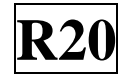

#### **SIDDHARTH INSTITUTE OF ENGINEERING & TECHNOLOGY:: PUTTUR (AUTONOMOUS)** Siddharth Nagar, Narayanavanam Road – 517583  **QUESTION BANK (DESCRIPTIVE)**

**Subject with Code:** Database Management System(20MC9111) **Course & Branch**: MCA **Regulation:** R20 **Year & Sem:** I-MCA & II-Sem

### **UNIT –I DBMS INTRODUCTION, ER MODEL**

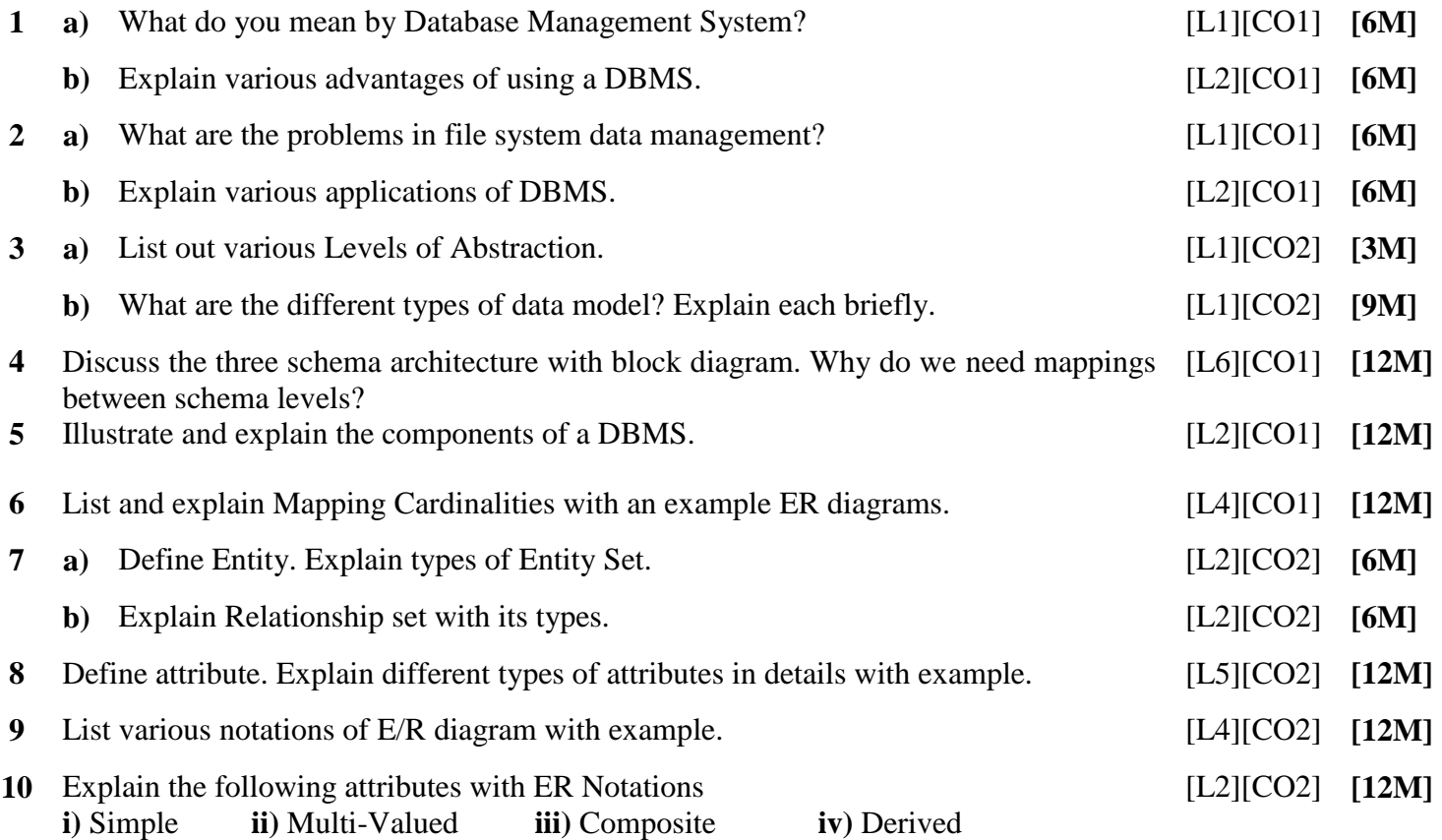

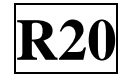

## **UNIT –II RELATIONAL DATA MODEL**

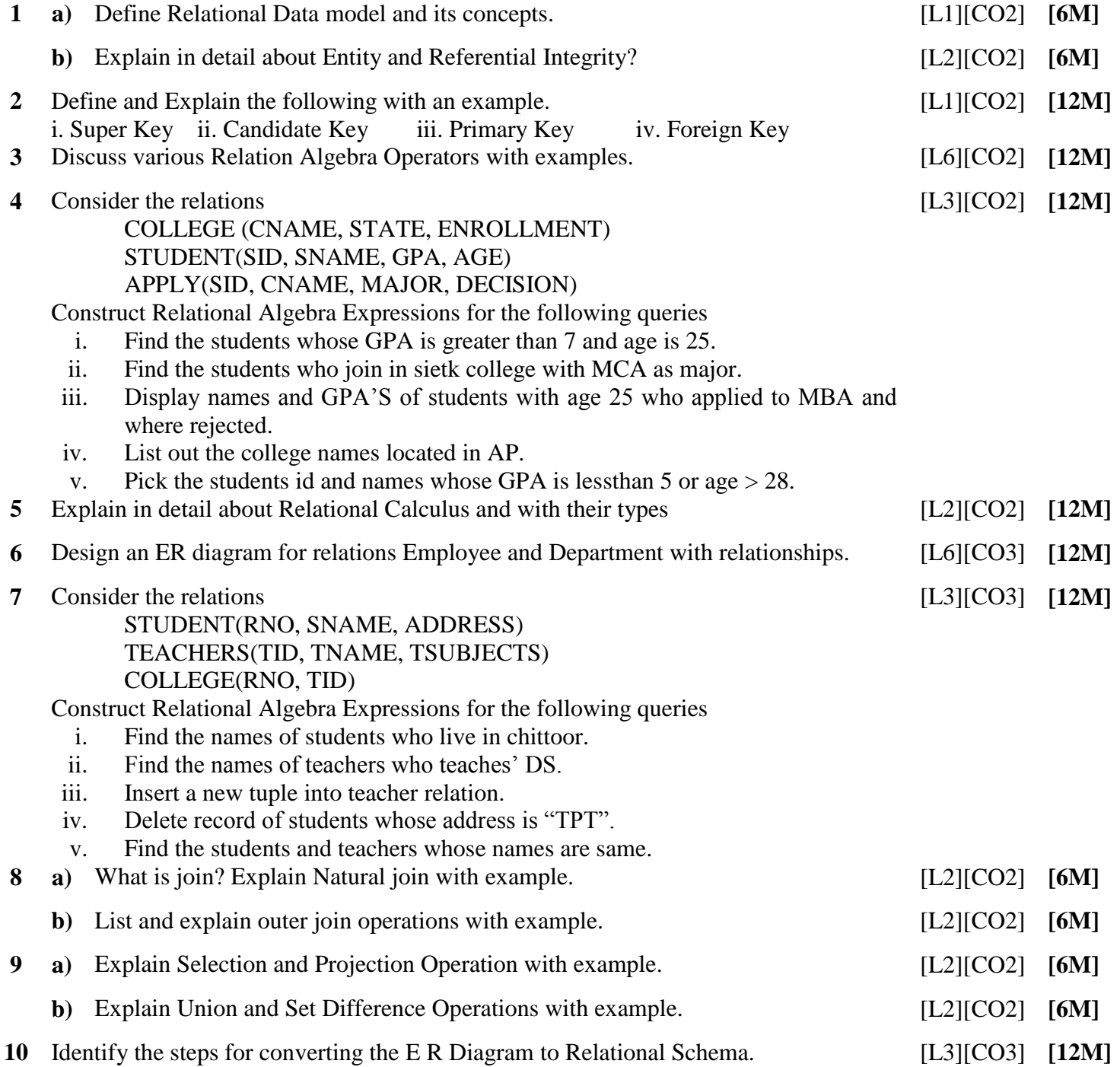

### **UNIT –III SQL, QUERYING IN SQL**

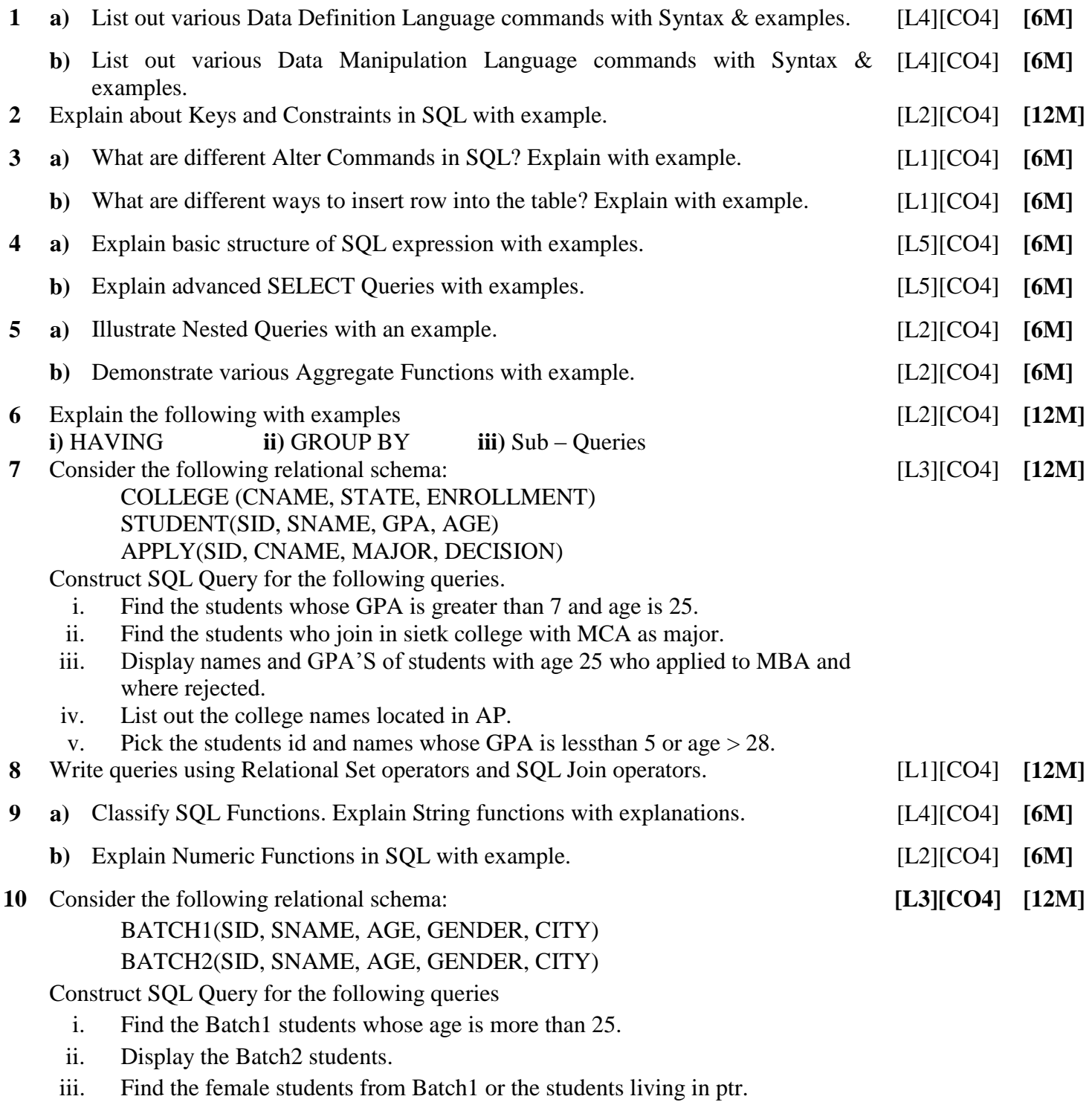

- iv. Display both batch students' details.
- **v.** Find the names of batch1 students who are living in tpt.

## **UNIT –IV DEPENDENCIES AND NORMAL FORMS**

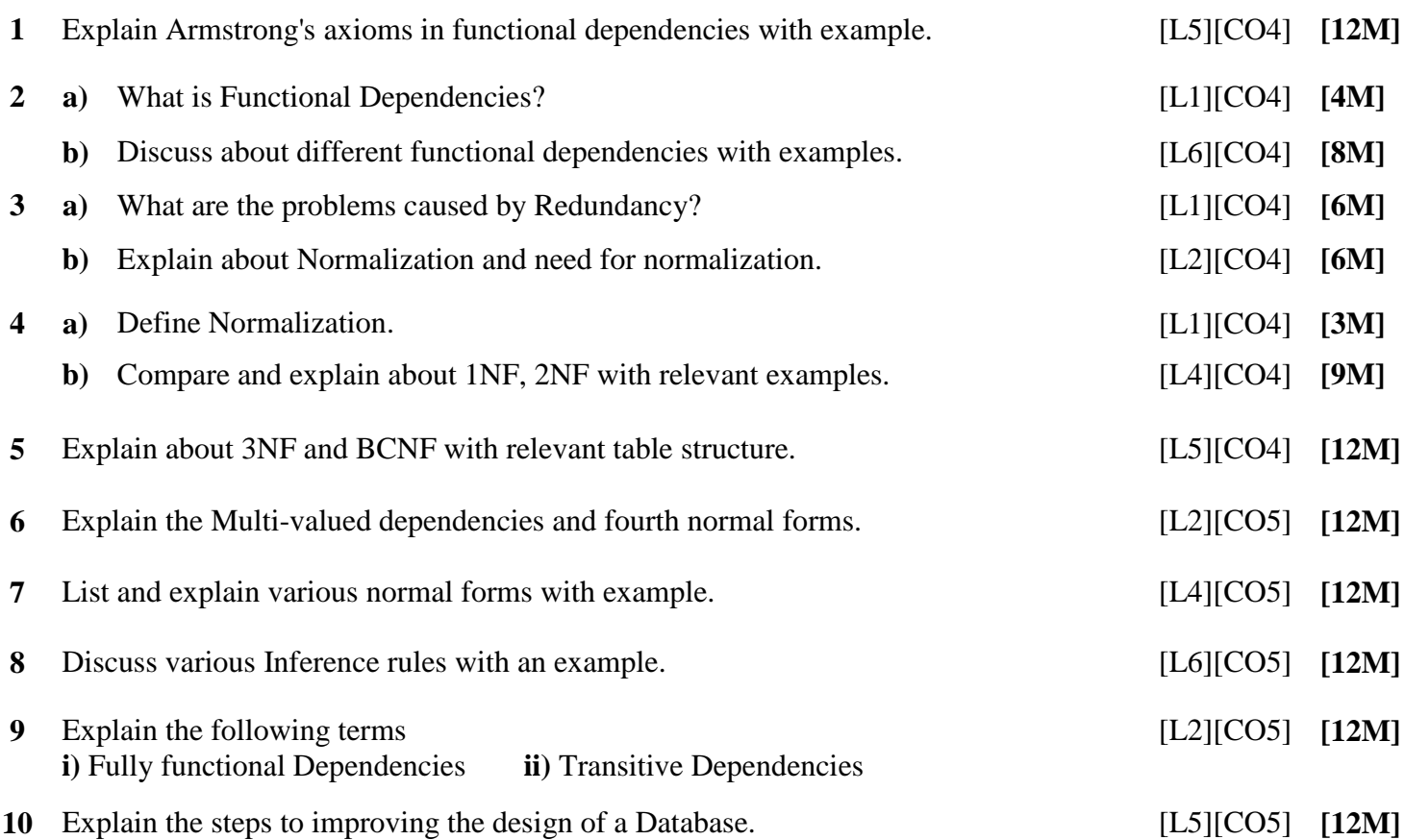

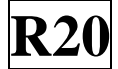

### **UNIT –V**

# **DATA STORAGE & INDEXES, TRANSACTION PROCESSING & ERROR RECOVERY**

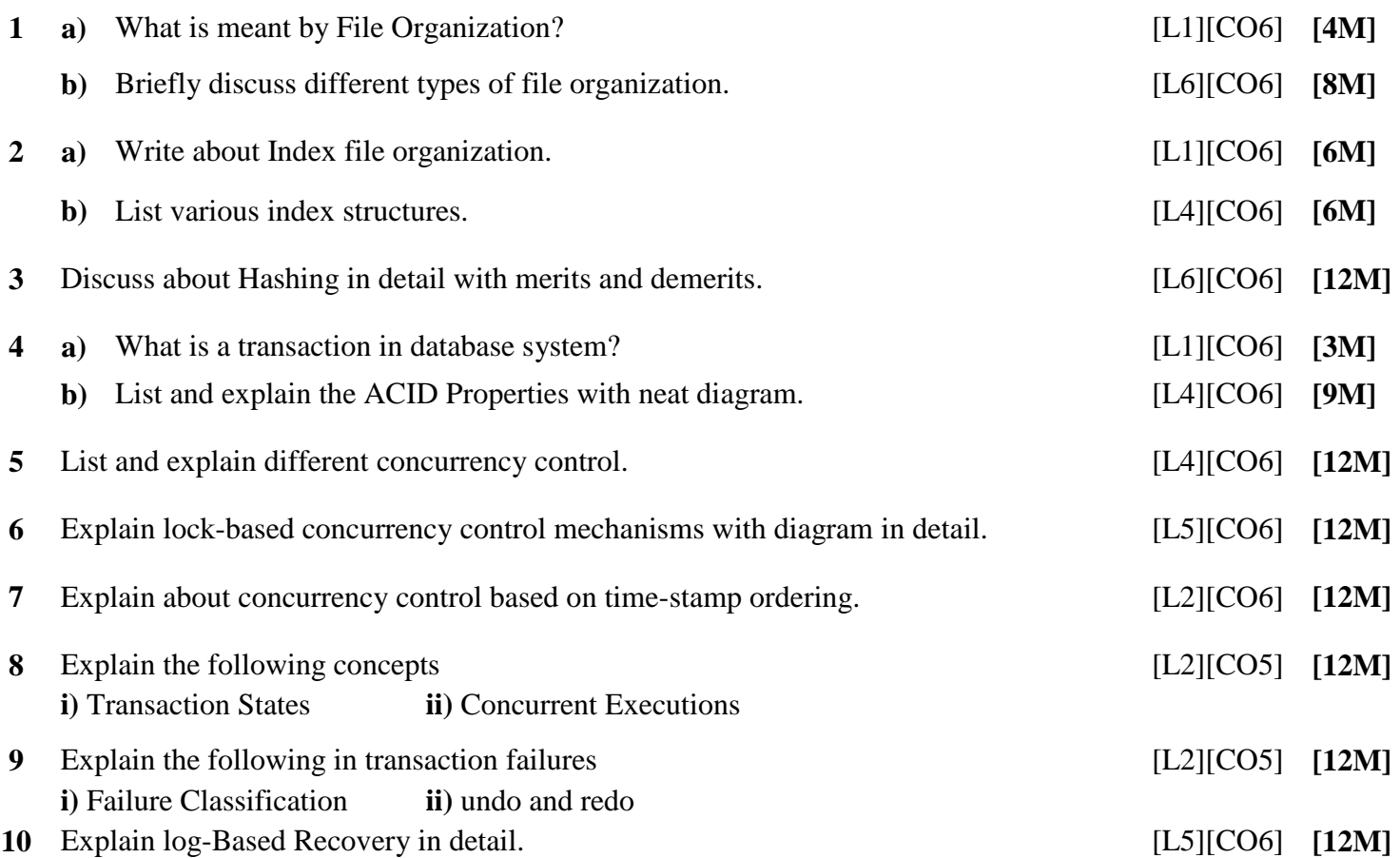

**Prepared by**: **Ms. A . Radha , Assistant Professor, Department of MCA, SIETK.**

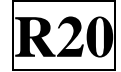